Adı soyadı:……………………….. Tarih:………….

R

## Çıkarma islemi

 $\mathcal{L}_1^2 \mathcal{L}_2^3 \mathcal{L}_3^4 \mathcal{L}_3^4 \mathcal{L}_4^3 \mathcal{L}_5^4 \mathcal{L}_6^3 \mathcal{L}_6^4 \mathcal{L}_6^3 \mathcal{L}_6^4 \mathcal{L}_6^4 \mathcal{L}_6^4 \mathcal{L}_7^4 \mathcal{L}_8^4 \mathcal{L}_8^4 \mathcal{L}_9^3 \mathcal{L}_9^4 \mathcal{L}_9^3 \mathcal{L}_9^4 \mathcal{L}_9^3 \mathcal{L}_9^4 \mathcal{L}_9^4 \mathcal{L}_9^3 \mathcal{L}_9^4 \mathcal{$ 

İşlem sonucunu yuvarlak içinde gösteriniz.

34

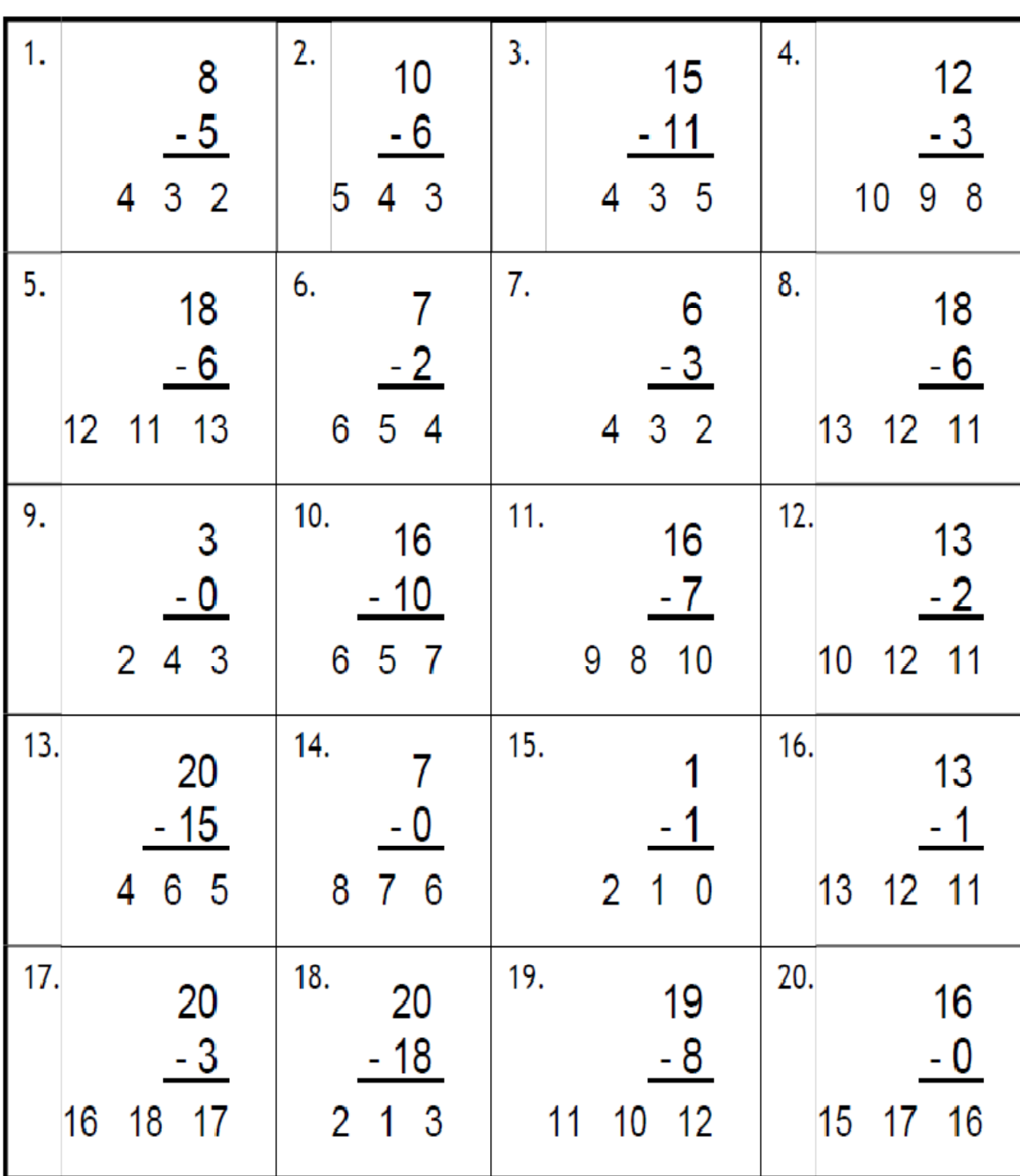

 $\mathscr{L} \mathscr{L} \mathscr{L} \mathscr{L} \mathscr{L} \mathscr{L} \mathscr{L} \mathscr{L} \mathscr{L} \mathscr{L} \mathscr{L} \mathscr{L} \mathscr{L} \mathscr{L} \mathscr{L}$ 

mehmetyanik.weebly.com

奥奥奥思

R.

Adı soyadı:……………………….. Tarih:………….

83

RA

## Çıkarma islemi

İşlem sonucunu yuvarlak içinde gösteriniz.

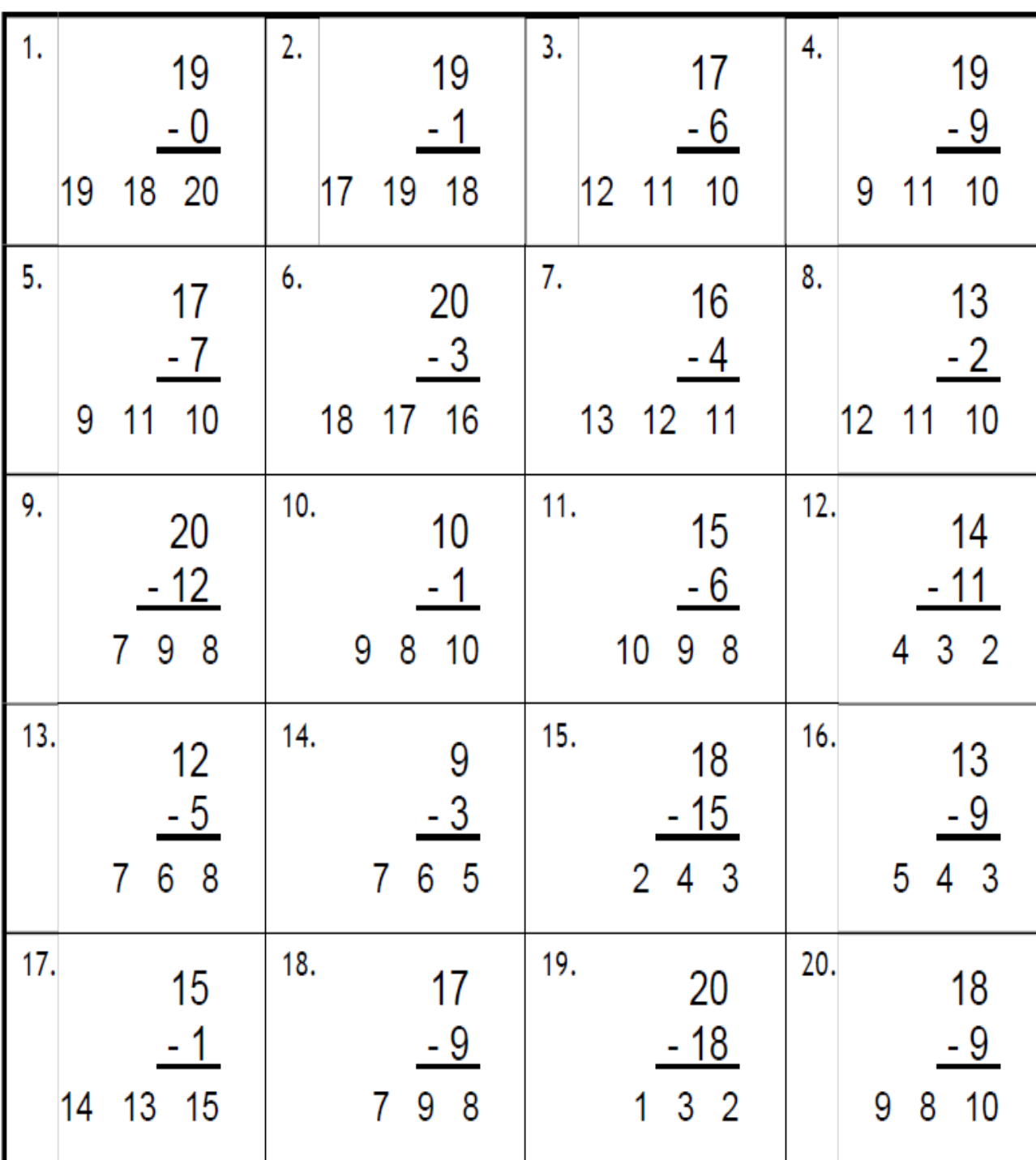

 $\mathcal{L}_1 \otimes \mathcal{L}_2 \otimes \mathcal{L}_3 \otimes \mathcal{L}_2 \otimes \mathcal{L}_3 \otimes \mathcal{L}_4 \otimes \mathcal{L}_5 \otimes \mathcal{L}_6$ 

mehmetyanik.weebly.com

医胃肾经肾

RA

of of